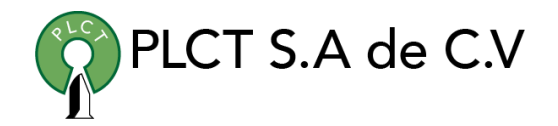

# **CURSO JAVA BASICO**

# **Descripción General**

# **Objetivo**

Que el estudiante entienda y aplique las funciones, construcciones, librerias y metodologías orientadas a objetos del lenguaje de programación Java

# **Duración**

30 Horas

# **Requisitos**

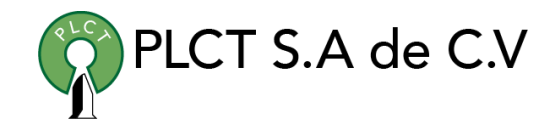

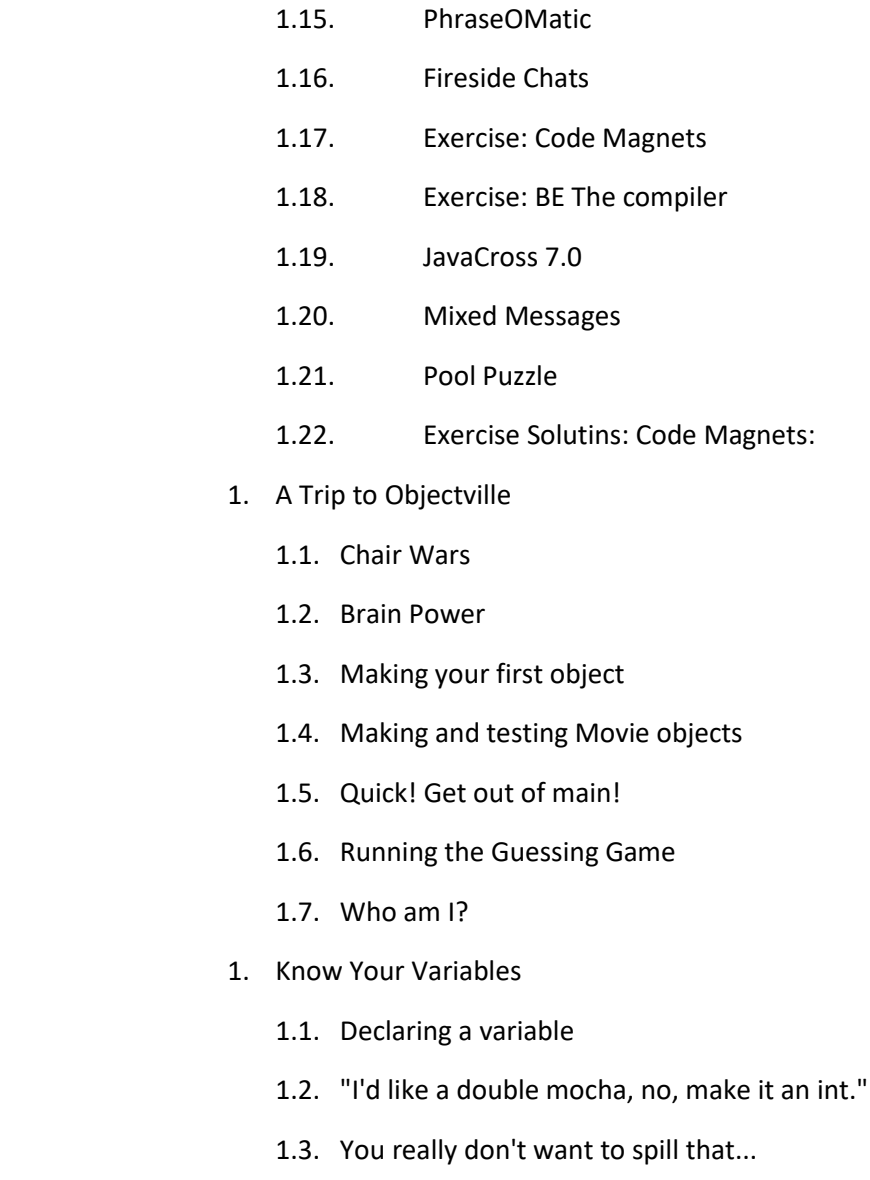

# TEMARIO

1. Breaking the Surface

- 1.1. The Way Java Works
- 1.2. What you'll do in Java
- 1.3. A very brief history of Java
- 1.4. Sharpen your pencil
- 1.5. Sharpen your pencil answers
- 1.6. Code structure in Java
- 1.7. Anatomy of a class
- 1.8. Writing a class with a main
- 1.9. What can you say in the main method?
- 1.10. Looping and looping and...
- 1.11. there are no Dumb Questions
- 1.12. Conditional branching
- 1.13. Coding a Serious Business Application
- 1.14. Monday morning at Bob's

[ventas@plct.com.mx](mailto:ventas@plct.com.mx) PLCT S.A. de C.V. Tel.: 55 4522 7839/55 1800 7696/7224447684

[www.cursoslinux.com.mx](http://www.cursoslinux.com.mx/)

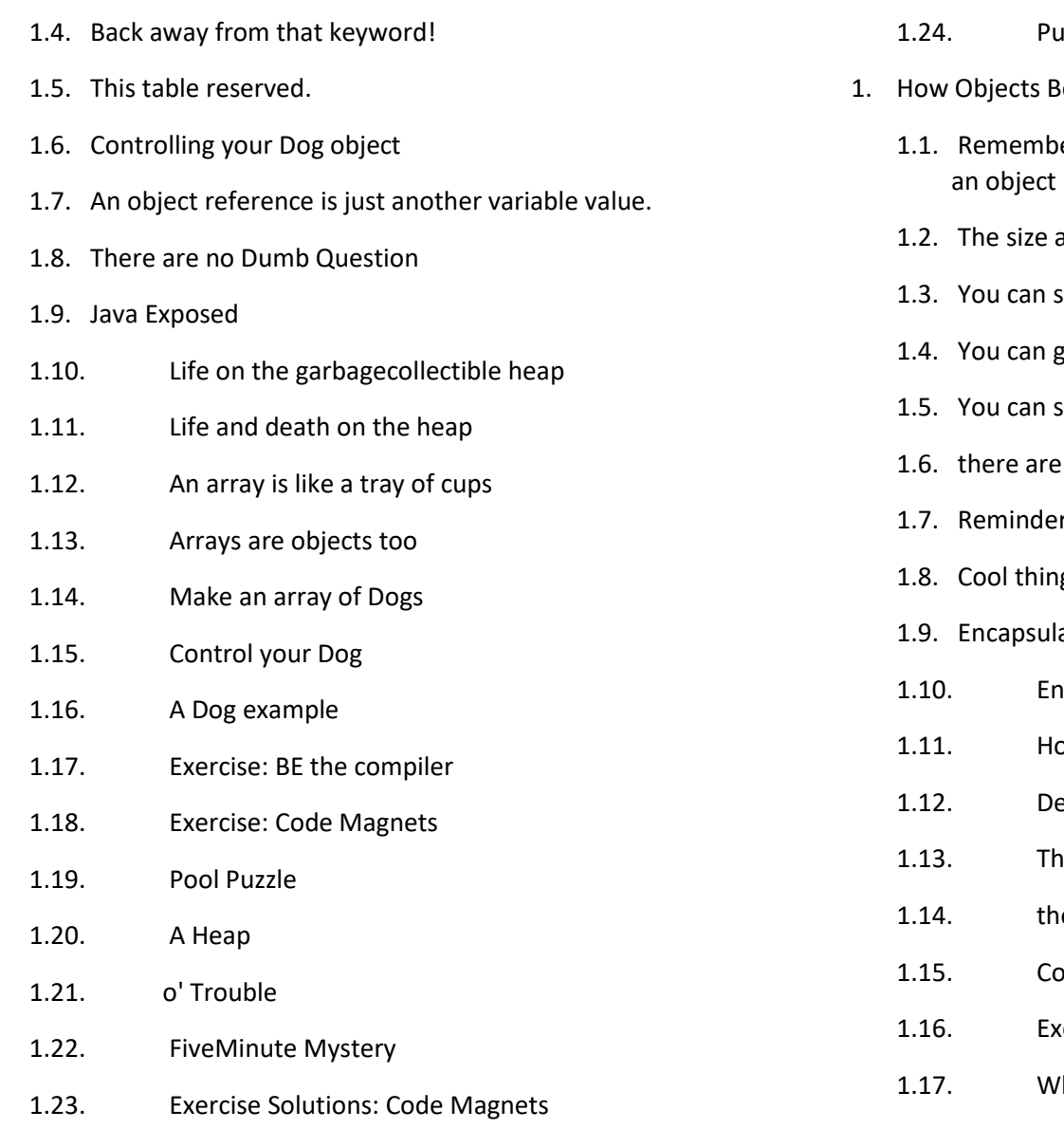

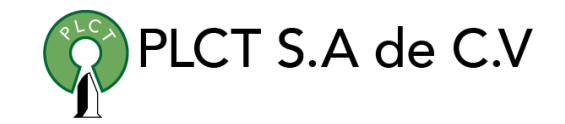

- 122<sub>1e</sub> Solutions
- ehave
	- er: a class describes what knows and what an object does
	- *Iffects the bark*
	- end things to a method
	- things back from a method.
	- send more than one thing to a method
	- no Dumb Questions
	- r: Java cares about type!
	- gs you can do with parameters and return types
	- ation
	- **ncapsulating the GoodDog class**
	- ow do objects in an array behave?
	- eclaring and initializing instance variables
	- 1.13. Inference between instance and local variables
	- ere are no Dumb Questions
	- Imparing variables (primitives or references)
	- ercise: BE the compiler
	- ho am  $1?$

1.3. How do we fix it?

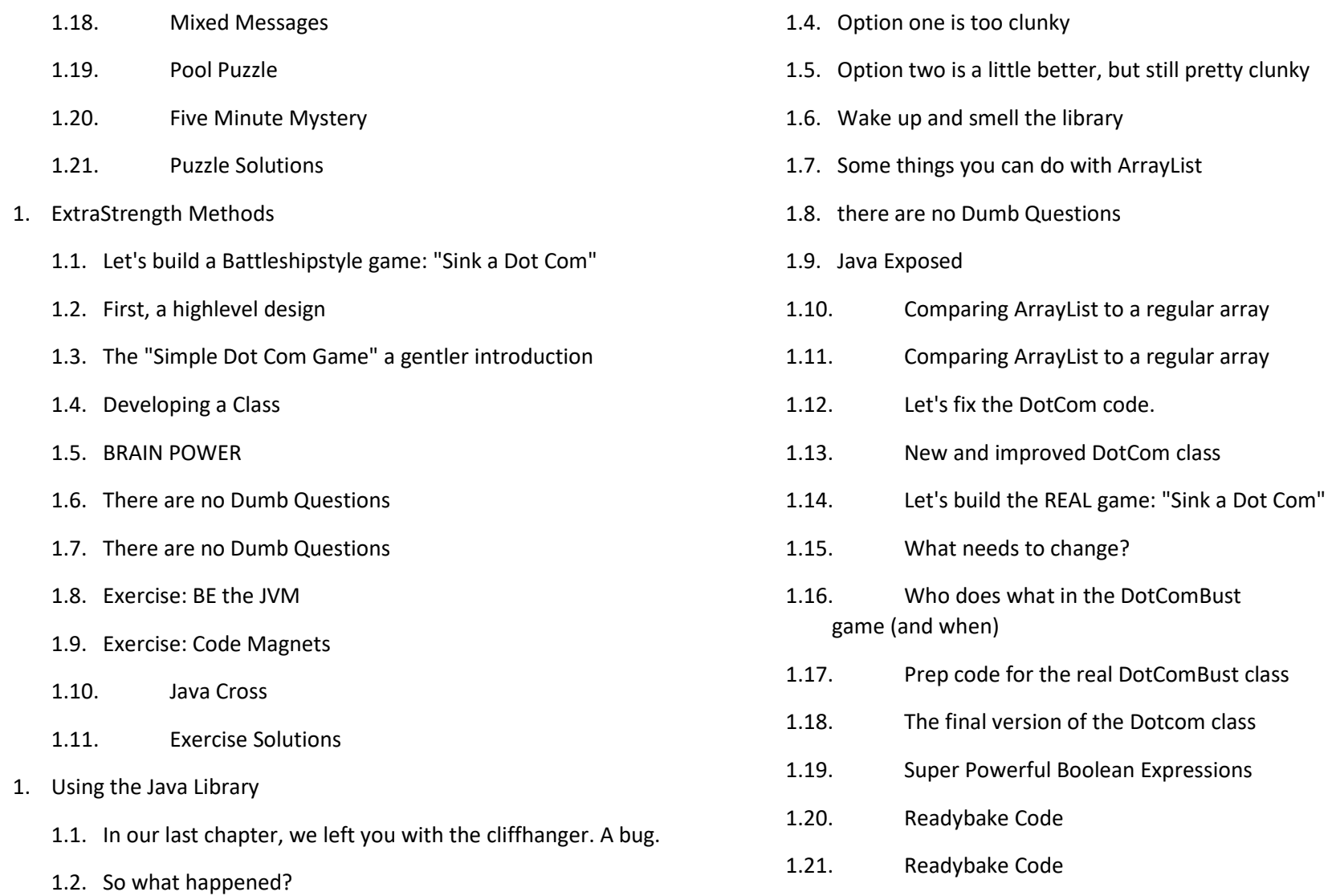

1.22. Using the Library (the Java API)

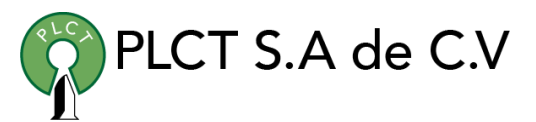

- 1.23. You have to know the full name of the class you want to use in your code.
- 1.24. there are no Dumb Questions
- 1.25. there are no Dumb Questions
- 1.26. How to play with the API
- 1.27. Code Magnets
- 1.28. JavaCross 7.0
- 1.29. Exercise Solutions
- 1.30. JavaCross answers
- 1. Better Living in Objectville
	- 1.1. Chair Wars Revisited...
	- 1.2. BRAIN POWER
	- 1.3. there are no Dumb Questions
	- 1.4. there are no Dumb Questions
	- 1.5. brain power
	- 1.6. there are no Dumb Questions
	- 1.7. Exercise: Mixed Messages
	- 1.8. Exercise BE the Compiler
	- 1.9. Exercise Solutions: BE the Compiler
- 1. Serious Polymorphism
- PLCT S.A de C.V
- 1.1. Did we forget about something when we designed this? 1.2. BRAIN POWER 1.3. there are no Dumb Questions 1.4. Pool Puzzle 1.5. Exercise Solutions 1. Life and Death of an Object 1.1. The Stack and the Heap: where things live 1.2. Methods are stacked 1.3. What about local variables that are objects? 1.4. there are no Dumb Questions 1.5. If local variables live on the stack, where do instance variables live? 1.6. The miracle of object creation 1.7. Construct a Duck 1.8. Initializing the state of a new Duck 1.9. there are no Dumb Questions 1.10. Using the constructor to initialize important Duck state 1.11. Make it easy to make a Duck 1.12. Doesn't the compiler always make a noarg constructor for you? No!

- 1.13. there are no Dumb Questions
- 1.14. there are no Dumb Questions
- 1.15. Wait a minute... we never DID talk about superclasses and inheritance and how that all fits in with
- 1.16. constructors.
- 1.17. Making a Hippo means making the Animal and Object parts too...
- 1.18. How do you invoke a superclass constructor?
- 1.19. Can the child exist before the parents?
- 1.20. Superclass constructors with arguments
- 1.21. Invoking one overloaded constructor from another
- 1.22. Now we know how an object is born, but how long does an object live?
- 1.23. What about reference variables?
- 1. Numbers Matter
	- 1.1. MATH methods: as close as you'll ever get to a global method
	- 1.2. The difference between regular (nonstatic) and static methods
	- 1.3. What it means to have a class with static methods.
	- 1.4. Static methods can't use nonstatic (instance) variables!

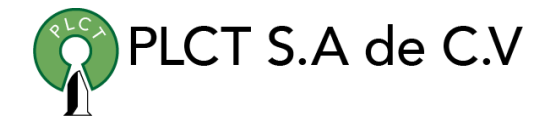

- 1.5. Static methods can't use nonstatic methods, either!
- 1.6. Static variable: value is the same for ALL instances of the class
- 1.7. Initializing a static variable
- 1.8. static final variables are constants
- 1.9. final isn't just for static variables...
- 1.10. there are no Dumb Questions
- 1.11. Math methods
- 1.12. Wrapping a primitive
- 1.13. Before Java 5.0, YOU had to do the work...
- 1.14. Autoboxing: blurring the line bet ween primitive and object
- 1.15. Autoboxing works almost everywhere
- 1.16. But wait! There's more! Wrappers have static utility methods too!
- 1.17. And now in reverse... turning a primitive number into a String
- 1.18. Number formatting
- 1.19. Formatting deconstructed...
- 1.20. The percent (%) says, "insert argument here" (and format it using these instructions)

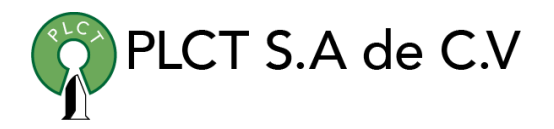

- 1.21. The format String uses its own little language syntax
- 1.22. The format specifier
- 1.23. The only required specifier is for TYPE
- 1.24. What happens if I have more than one argument?
- 1.25. So much for numbers, what about dates?
- 1.26. Working with Dates
- 1.27. Moving backward and for ward in time
- 1.28. Getting an object that extends Calendar
- 1.29. Working with Calendar objects
- 1.30. Highlights of the Calendar API
- 1.31. Even more Statics!... static imports
- 1.32. Lunar Code Magnets